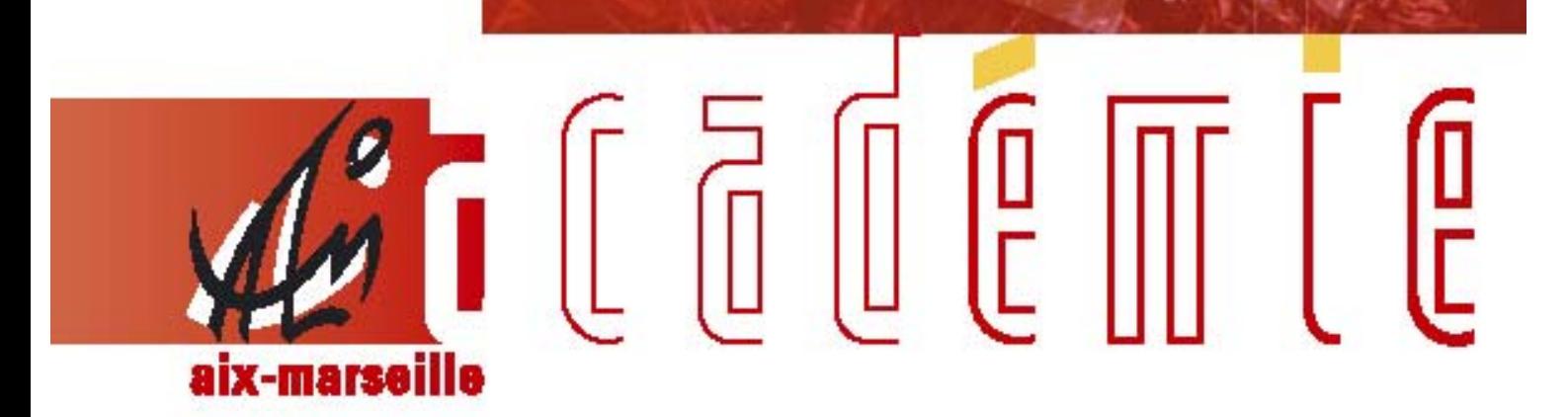

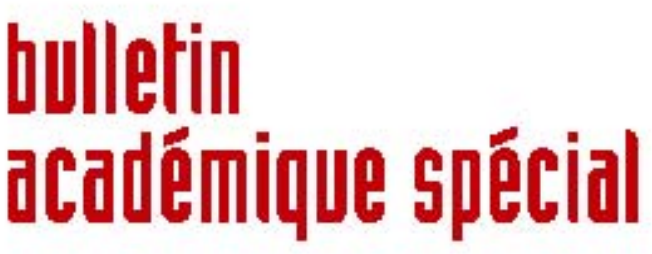

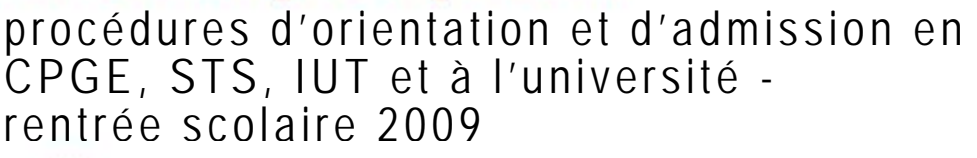

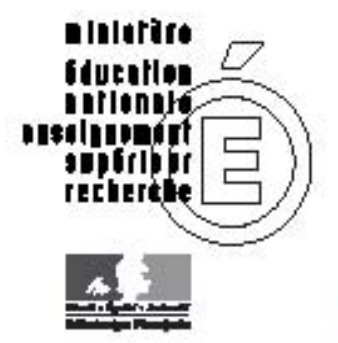

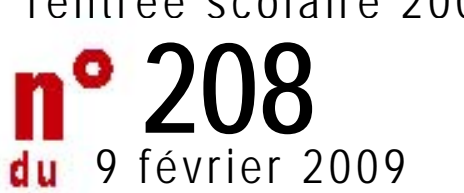

### **SOMMAIRE**

¾ Procédure d'orientation et d'admission en CPGE, STS, IUT et à l'université Rentrée scolaire 2009

APB 2009 - NOTICE TECHNIQUE à l'attention des établissements

APB 2009 - PORTAIL UNIQUE ADMISSION POST BAC LES DIFFERENTES ETAPES DE LA PROCEDURE

¾ Candidatures en CPGE des élèves boursiers méritants

# Service Académique d'Information et d'Orientation

SAIO/09-208-0 du 09/02/2009

## **PROCEDURE D'ORIENTATION ET D'AMISSION EN CPGE, STS, IUT ET A L'UNIVERSITE - RENTREE SCOLAIRE 2009**

Référence : courrier du 20 janvier 2009

Destinataires : MM. les inspecteurs d'académie, directeurs des services départementaux de l'Education Nationale - Mesdames et Messieurs les IA-IPR - Madame et Messieurs les IEN-IO - Mesdames et Messieurs les IEN-ET - Mesdames et Messieurs les chefs d'établissement - Mesdames et Messieurs les directeurs de CIO

Affaire suivie par : Mme DECHELETTE - Tel : 04 42 91 70 19 - Mme CARRER - Tel : 04 42 91 70 14 - Fax : 04 42 91 70 14 - Mail : ce.saio@ac-aix-marseille.fr

Pour les lycéens, le baccalauréat qui est considéré comme le premier diplôme universitaire ne doit pas constituer une fin en soi. Il est en réalité le point de départ d'un parcours de formation de deux à trois ans minimum. L'objectif national est ainsi d'élever le niveau de qualification de tous les jeunes et de permettre à 50% d'une classe d'âge d'obtenir un diplôme de l'enseignement supérieur. Afin d'y parvenir l'académie d'Aix-Marseille a demandé à chaque lycée de mettre en place un dispositif d'information et d'orientation de la seconde à la terminale, cohérent et visible, qui vise à :

- $\%$  donner à chaque élève les moyens de s'informer sur les contenus, les exigences et les débouchés de chacune des formations du supérieur et d'être accompagné tout au long de sa scolarité dans l'élaboration progressive de son projet personnel d'orientation,
- $\%$  faire de l'orientation active une démarche positive, progressive et inscrite dans la durée,
- $\%$  encourager les élèves boursiers méritants, à élever leur niveau d'ambition dans les d'orientation
- $\%$  accueillir un plus grand nombre de bacheliers technologiques dans les formations supérieures professionnalisantes,
- $\%$  favoriser l'égalité des chances d'accès à la formation dans le cadre de la procédure admission post-bac.

### **1 - Donner à chaque élève les moyens de s'informer sur les contenus, les exigences et les débouchés de chacune des formations du supérieur et d'être accompagné dans l'élaboration progressive de son projet personnel d'orientation**.

Conformément à la circulaire académique du 16 octobre 2008 concernant la mise en œuvre du parcours de découverte des métiers et des formations, chaque lycée doit avoir élaboré un programme d'information et d'orientation (PIO) qui prévoit les actions projetées à chaque niveau de la scolarité de l'élève, le rôle de chaque acteur impliqué, les ressources mobilisées, les relations avec les partenaires, les modalités de suivi et d'évaluation. Ce programme privilégie la découverte des métiers et de l'entreprise en classe de seconde, la découverte des parcours de formation dans l'enseignement supérieur et leurs débouchés en classe de première, la détermination des choix professionnels et l'aide à la décision en classe de terminale.

Chacune de ces étapes doit s'inscrire dans le cadre d'un accompagnement personnalisé, réalisé notamment par le professeur principal et le conseiller d'orientation psychologue, en particulier dans les domaines suivants :

- ª **l'entretien d'orientation en classe de première** qui vise à faire le point avec chaque élève sur ses intentions d'orientation futures, dans un esprit d'ouverture et d'encouragement à s'engager dans des démarches positives d'élaboration de projet personnel.
- <sup> $\&$ </sup> **l'entretien d'orientation en classe de terminale**, avec pour objectif de faire le point avec l'élève sur son projet d'études dans l'enseignement supérieur et de lui donner si nécessaire des conseils plus personnalisés,
- <sup> $\&$ </sup> le conseil d'orientation qui permet de donner un avis à chaque lycéen sur ses intentions post-baccalauréat à une période de sa scolarité qui précède la procédure d'admission dans l'enseignement supérieur,
- ª **la démarche d'orientation active vers l'université** proposée aux élèves dès la classe de 1<sup>ère</sup> et poursuivie l'année suivante dans une perspective de détermination et d'aide à la décision (voir paragraphe 2).

La mise en place d'un livret personnel permettant à chaque élève de synthétiser les informations recueillies selon la progression qui lui est proposée est à prévoir. Le web classeur actuellement en cours d'expérimentation dans l'académie, mérite d'être développé. Cet espace numérique interactif propose en effet aux équipes éducatives un outil pour accompagner le travail mené par l'élève tout au long de sa scolarité dans le champ de l'orientation.

## **2 – Faire de l'orientation vers l'université une démarche positive, progressive et inscrite dans la durée.**

La démarche d'orientation active constitue un élément essentiel du plan de réussite en licence. Il s'agit pour l'élève de bénéficier d'avis et de conseils de la part de l'université, à partir de son projet personnel, de son parcours scolaire et des exigences du cursus dans lequel il souhaite s'inscrire.

#### **2-1/ L'orientation active dès la classe de première :**

Pour l'élève cette démarche ne peut pas se contenter d'un simple avis, mais doit s'inscrire dans la durée de la première à la terminale pour lui permettre d'approfondir la connaissance de la filière universitaire de son choix ou éventuellement de réorienter son projet initial vers des études plus adaptées à ses compétences. Pour cela différentes étapes sont à organiser, principalement : un premier dialogue par l'intranet, des rencontres individuelles ou collectives, des visioconférences, un entretien d'orientation,…

Pour l'université, les informations recueillies lui donnent la possibilité non seulement de contribuer à la préparation des élèves à des choix raisonnés et éclairés, mais également d'anticiper l'accueil et l'accompagnement de l'étudiant au cours de la première année d'enseignement supérieur.

Dans tous les cas l'orientation active relève d'une logique d'information et de conseil et non de sélection. Par conséquent l'élève demeure libre de son choix final. Cela signifie qu'un élève qui maintiendrait son projet initial quels que soient les conseils reçus, sera inscrit dans la filière universitaire choisie.

### y **Les élèves de première déposent leurs demandes d'orientation active sur le site académique : [www.ac-aix-marseille.fr](http://www.ac-aix-marseille.fr/) rubrique : orientation,** au cours de la période du **9 mars 2009 au 4 avril 2009**

y Les universités donneront une réponse du **10 mars au 11 avril 2009.** 

#### **2-2/ L'orientation active en classe de terminale :**

En 2008-2009, les élèves de terminale auront la possibilité de bénéficier de l'orientation active dans le cadre de la procédure admission post-bac. Les élèves devront faire leurs demandes à partir du module orientation « sollicitée » au cours de la période du **20 janvier au 25 février 2009**. La réponse des universités se fera du **20 janvier au 13 mars 2009**.

#### **3- Encourager les élèves boursiers méritants, trop souvent limités dans leur choix par manque d'information ou autocensure, à élever leur niveau d'ambition dans les choix d'orientation post-bac.**

Dans l'académie d'Aix-Marseille la part des élèves boursiers admis en 2008 en classe préparatoire aux grandes écoles est seulement de 10%, alors que l'objectif national qui répond à un souci de justice sociale est de 30%. Un effort tout particulier sera fait cette année pour :

- $\%$  d'une part, accroître de façon significative le nombre de candidats boursiers en CPGE. Tous les lycées se préoccuperont d'encourager les élèves boursiers méritants à faire acte de candidature pour une CPGE,
- $\%$  d'autre part, faciliter l'admission des candidats boursiers à une CPGE. Les commissions de recrutement porteront un regard attentif aux dossiers des élèves boursiers. Pour cela la sélection fondée sur le dossier scolaire devrait être pondérée par un critère qui serait le mérite, apprécié au regard des difficultés sociales de l'étudiant.

En ce qui concerne les actions d'information qui visent à mieux faire connaître les CPGE et leurs débouchés en termes de formation et de carrière professionnelle, seront particulièrement privilégiés :

- $\%$  les salons sur les métiers et l'enseignement supérieur qui sont l'occasion d'organiser un accueil et un parcours spécifiquement réservés aux élèves de terminale boursiers,
- ª l'organisation d'une journée portes ouvertes par chaque lycée ayant une CPGE, destinée prioritairement aux élèves boursiers méritants des lycées de sa zone de proximité. Cette journée devra se dérouler au cours des mois de février-mars.

## **4 – Accueillir un plus grand nombre de bacheliers technologiques dans les formations supérieures professionnalisantes.**

Les bacheliers technologiques ont vocation à poursuivre leurs études dans un enseignement supérieur professionnalisant. Tout doit être fait pour inciter les élèves à faire ce type de choix d'études et faciliter leur recrutement. Vous veillerez en particulier à :

ª **accorder la priorité aux bacheliers technologiques dans les sections de technicien supérieur et dans les IUT :** 

Les progrès constatés au cours de ces dernières années sont réels. Je vous encourage à poursuivre dans ce sens, notamment dans les spécialités qui accueillent encore un nombre insuffisant de bacheliers technologiques. Dans tous les cas, vous ferez en sorte qu'aucune candidature de bachelier technologique ne soit écartée si des places restent vacantes. Je vous rappelle que le décret n°2007-540 du 11 avril 2007 précise « lorsque le dossier d'un bachelier technologique est en cohérence avec la spécialité demandée et n'a pas fait l'objet d'une proposition d'admission, le recteur peut à la demande du candidat, prononcer son

affectation dans la section demandée ou dans une autre section d'un champ professionnel voisin ».

Les IUT sont désormais encouragés à accueillir un plus grand nombre de bacheliers technologiques.

ª **admettre en STS des candidats ayant obtenu une mention « bien » ou « très bien » au baccalauréat professionnel ou technologique.**

Pour contribuer à l'égalité des chances et selon le décret du 11 avril 2007 : « l'admission est de droit pour les élèves et les apprentis qui, ayant préalablement **fait acte de candidature** dans les formes et délais prévus par le recteur, obtiennent la même année **une mention « très bien » ou « bien »** au baccalauréat professionnel ou technologique et **dont le champ professionnel correspond à celui de la section de technicien supérieur demandée**. Pour les élèves ou les apprentis qui obtiennent une mention « très bien » ou « bien » au baccalauréat professionnel ou technologique et qui ont été préalablement inscrits en liste supplémentaire **ou refusés** dans la section de technicien supérieur demandée, le recteur prononce l'affectation dans la section demandée ou dans une autre section du même champ professionnel ».

 $\%$  **mieux faire connaître les formations scientifiques et technologiques industrielles.** 

Cet objectif s'inscrit dans le plan d'actions académique qui vise à valoriser et développer la voie scientifique et technologique industrielle, depuis la classe de seconde jusqu'au formations post-baccalauréat.

Dans l'académie d'Aix-Marseille, certaines formations technologiques industrielles enregistrent un nombre insuffisant de demandes, alors qu'elles offrent des emplois et des perspectives de carrière particulièrement intéressants.

Par conséquent, j'invite chaque lycée avec l'aide du CIO, à donner aux élèves et à leur famille l'information la plus complète possible sur ces formations conduisant à un BTS ou à un DUT et sur leurs débouchés. Il faut également encourager les élèves à plus de mobilité, afin qu'ils puissent diversifier leurs choix en tenant compte de leurs capacités et de leurs goûts.

#### **5 – favoriser l'égalité des chances d'accès à la formation, par la coordination des procédures d'admission dans les différentes filières post-bac :**

ª **Harmoniser et coordonner les procédures d'admission dans les différentes filières post-bac** :

Pour la 2<sup>ème</sup> année l'académie d'Aix-Marseille met en œuvre la procédure nationale « Admission post-bac » dans le cadre du dossier unique. Cela concerne la plupart des formations accessibles après un baccalauréat : BTS, DUT, CPGE, 1ère année d'université,….Le dossier unique doit permettre aux élèves de terminale qui souhaitent poursuivre des études dans le supérieur de :

- o bénéficier d'une information validée et identique pour tous,
- o disposer d'un outil unique et simple de maniement,
- o voir leurs candidatures traitées de façon équitable et transparente,
- o être admis en plus grand nombre dans une formation de leur choix dès le mois de juin.

Le mini-guide **« Admission PostBac – Mode d'emploi »** inséré dans la brochure ONISEP « Après le baccalauréat » donne à chaque élève toutes les informations nécessaires sur la marche à suivre.

Pour les établissements, la procédure doit favoriser un meilleur taux de remplissage des places vacantes qui se libèrent et des listes d'admis plus fiables et stabilisées. La notice technique jointe à cette circulaire apporte toutes les précisions utiles aux établissements d'origine et d'accueil.

#### ª **La préinscription à l'université**

Dans les demandes formulées par un élève, le choix pour une filière universitaire doit figurer parmi les autres formations, à la juste place qui lui revient dans son projet personnel. En 2008, 45% des premiers vœux concernaient une formation universitaire. Je vous rappelle que l'article L.612-3 du code de l'éducation résultant de la loi du 10 août précitée dispose que « Tout candidat est libre de s'inscrire dans l'établissement de son choix sous réserve d'avoir au préalable, sollicité une préinscription lui permettant de bénéficier du dispositif d'information et d'orientation dudit établissement ». En conséquence la préinscription est obligatoire pour tout élève de terminale qui envisage un cursus à l'université. Le recours à la procédure « admission post-bac » vaut ainsi préinscription. Elle ne constitue cependant en rien une présélection et l'élève demeure libre du choix de l'établissement et de la filière.

L'orientation et l'affectation des élèves de terminale dans l'enseignement supérieur exige de la part de tous les responsables concernés, une véritable implication et de la rigueur dans la mise en œuvre et le suivi des démarches qui en relèvent. Je sais pouvoir compter sur vous et vous en remercie par avance.

*Signataire : Jean-Paul de GAUDEMAR, Recteur de l'Académie d'Aix-Marseille, Chancelier des Universités* 

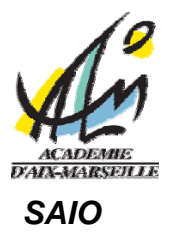

# **APB 2009 - NOTICE TECHNIQUE**

# **à l'attention des établissements**

L'entrée dans l'enseignement supérieur fait l'objet d'une coordination qui s'appuie sur le portail unique « Admission Post Bac », étendu cette année à toutes les académies et à toutes les formations (les CPGE, les DUT, les BTS y compris les BTSA, les L1, PCEM1-PCEP1) : Pour vos élèves et leurs parents, ce portail unique [www.admission-postbac.fr](http://www.admission-postbac.fr/) constitue un outil d'information, de recueil et de suivi des candidatures.

Une seule adresse nationale pour les établissements, que vous soyez établissement d'accueil ou d'origine : **https://gestion.admission-postbac.fr** 

Des informations concernant la procédure sont à votre disposition dans la rubrique «**Informations**» de ce site de gestion APB des établissements

- en particulier les fiches du « Guide » en ligne qui reprend, étape par étape, vos démarches (1<sup>ère</sup> connexion, saisie des classes, des notes, des classements…) Certaines de ces fiches ne seront mises en ligne que lorsque la phase de la procédure à laquelle elles font référence sera opérationnelle – ex : pour la saisie des noms des enseignants en février.
- mais aussi des informations utiles et des liens vers le **site public** et le **site « test »**.

Il est recommandé de **se référer régulièrement à ces informations**. Le document ci-dessous a pour objectif de rappeler les différentes étapes de la procédure APB (Admission Post Bac).

## **I- phase préparatoire**

#### **Information des professeurs et des élèves**

L'information de tous les personnels concernés est indispensable dans les établissements pour que cette nouvelle procédure soit bien maîtrisée, et les élèves guidés utilement dans leurs démarches. Pour vous aider dans cette tâche, en particulier :

- Un **encart spécifique** « Admission PostBac Mode d'emploi », présentant la procédure et le calendrier pour les élèves est inclus dans le mini-guide Onisep « Après le bac général et technologique ».
- Des diaporama de présentation sont à votre disposition : diaporama présenté par le SAIO aux chefs d'établissement en octobre, que vous avez reçu par mail, et diaporama « animé », plus adapté pour les élèves, disponible sur le site [www.onisep.fr](http://www.onisep.fr/) (onglet Région – cocher « Aix » - puis en bas de l'écran, « A noter en région », cliquer sur ce diaporama)
- Le CIO de votre district et plus spécifiquement le conseiller d'orientation-psychologue de votre établissement pourra accompagner ce travail auprès de vos élèves.

## **En janvier / février 2009 : les saisies par les établissements**

#### **Pour tous :**

• Rubrique **« Informations »** : vous disposez ici de documents relatifs à la procédure (calendrier, charte, guide complet, lien avec le site public, lien avec le site de test, etc.)

- Rubriques **« Mon compte »** et **« Utilisateurs »** :
- Par établissement, un seul « **administrateur** » possède tous les droits, en lecture et écriture, sur le site. L'administrateur peut à son tour créer des « utilisateurs » à qui il fixe des droits selon les tâches que ces personnes peuvent être amenés à effectuer sur APB.

### **Pour les établissements d'origine :**

- Rubriques **«Etablissement »**, **«Enseignants »**, **Elèves »**, **« Classes »** :
	- Mettre à jour les données administratives (personne responsable de la procédure, coordonnées…)
	- Classes de terminale : vérifier les classes affichées (pour les lycées dans la BEA) ou saisir les caractéristiques des classes (lycées hors BEA).
	- Vérifier noms et INE des élèves présents dans les listes de classes, créer les élèves manquants en cas d'erreurs ou de déménagement, etc.
	- Dès février, entrer le nom des enseignants de terminale pour chaque matière enseignée afin de leur permettre la saisie de leurs notes et appréciations. La saisie du nom des enseignants vous permet d'obtenir la liste des identifiants et mots de passe confidentiels de chaque enseignant, que vous leur transmettrez ultérieurement pour la saisie des notes et appréciations (chacun, dès qu'il se connectera, devra modifier son mot de passe)

## **Pour les établissements d'accueil :**

- Rubriques **«Etablissement »**, **«Formations »**
	- Mettre à jour les données administratives (personne responsable de la procédure, coordonnées, adresse d'envoi des dossiers, dates des portes ouvertes, lien avec le site de l'établissement…)
	- Paramétrer chaque formation proposée dans l'établissement (description, éléments particuliers, etc.)

## **II- de la saisie des vœux à l'envoi des dossiers**

#### **Du 20 janvier au 20 mars 2009 : les vœux des élèves.**

• **Les élèves** formulent leurs vœux du **20 janvier au 20 mars** sur **[www.admission-postbac.fr](http://www.admission-postbac.fr/)**

**Il est important d'inviter les élèves à prendre connaissance du « Guide du Candidat » en ligne, de bien lire les écrans avant de passer au suivant, et de se reconnecter régulièrement à chaque étape de la procédure.** 

#### **Quelques rappels sur le classement des vœux par les élèves** :

- Même si l'élève ne formule qu'un **vœu unique**, celui-ci doit être « classé ».
- Dans un premier temps, il est conseillé aux élèves de ne pas valider leurs vœux : en effet, **la validation d'un vœu par l'élève le rend définitif**, et il devient donc impossible de le supprimer
- Le 20 mars au plus tard, les vœux doivent être validés et classés pour être pris en compte : si ces vœux validés ne peuvent plus être supprimés, en revanche **l'ordre de classement reste modifiable** jusqu'au **06 juin.**
- Le classement des vœux est **personnel à l'élève** et n'a pas à être connu, ni des établissements d'origine ni des établissements d'accueil
- De façon générale, tous les vœux doivent être classés par l'élève en fonction de ses souhaits et de son projet professionnel, **sans autocensure**, ni calcul quant à ses chances d'être retenu. Le fait de classer un voeu en 5ème ou 6ème position par exemple ne le pénalisera pas, puisque aucun établissement d'accueil n'a connaissance de l'ordre de ses vœux.
- **Formations hors académie** : si elles sont gérées dans le portail unique, elles font partie des vœux des élèves comme les formations de l'académie d'Aix-Marseille ; elles sont donc hiérarchisées et saisies directement sur le site (pas d'autre saisie)
- **Autres formations (hors portail unique)** : l'élève se conformera aux informations données par l'établissement concerné.
- Les vœux pour une **formation non sélective en université** (L1, CPEM1, CPEP1) doivent eux aussi être saisis et classés au rang correspondant au projet de l'élève.

*NB : En cas de modification de la carte scolaire (ouvertures de formations, etc.) l'information apparaîtra immédiatement sur le site public « www.admission-postbac.fr »* 

- **Les établissements d'origine** peuvent effectuer dès février, sur leur site de gestion APB [\(https://gestion.admission-postbac.fr\)](https://gestion.admission-postbac.fr/), un suivi individuel et par étape des démarches de leurs élèves dans cette procédure.
- **Les établissements d'accueil** peuvent obtenir des statistiques d'inscription sur leur site de gestion APB [\(https://gestion.admission-postbac.fr\)](https://gestion.admission-postbac.fr/) tout au long de la période de saisie des vœux : par formation, nombre de candidatures, nombre de vœux 1, origine scolaire et géographique, etc.

## **Du 2 au 30 mars 2009 : la saisie des notes et appréciations par les enseignants et le chef d'établissement**

- **Les enseignants** se connectent sur le site (**[https://gestion.admission-postbac.fr](https://gestion.admission-postbac.fr/))**  Ils entrent avec leur identifiant et leur mot de passe (que vous devez leur communiquer). Ils doivent dès la première connexion modifier leur mot de passe confidentiel.
- Ils accèdent aux listes des classes, puis des élèves pour lesquels ils doivent saisir une appréciation. *- Il est obligatoire de saisir une note, un classement dans la classe ou le groupe et une appréciation. Ne pas faire cette saisie revient à rendre incomplet le dossier de l'élève et donc annule son voeu*. *- L'appréciation portée par le professeur s'applique à tous les vœux du candidat. (Il est cependant possible pour l'enseignant de moduler cette appréciation en fonction des vœux).*
- **Le chef d'établissement** met un avis général pour chaque élève. Il pourra préciser s'il concerne tel vœu, telle filière ou l'ensemble des vœux de l'élève. Il entre sur le site avec comme identifiant : «ce. » suivi du « RNE/UAI de l'établissement » et son mot de passe (en cas de perte, le SAIO peut le réinitialiser, ou en fournir un à ceux qui n'en ont pas).

## **A partir du 23 mars et jusqu'au 3 avril 2009 : constitution et envoi des dossiers**

- **La date limite d'envoi** des dossiers papier pour chaque vœu est le **3 avril 2009**  *Pour chaque vœu saisi, la liste des pièces à joindre figure sur la fiche de voeux que l'élève imprime lorsqu'il a validé son vœu, et l'élève doit s'assurer que son dossier est complet.* 
	- **Vœux CPGE** : les dossiers doivent obligatoirement être envoyés par l'établissement d'origine.
	- **BTS de l'académie** : il est recommandé aux lycées d'origine de l'académie de regrouper et d'envoyer les dossiers.
	- **Autres formations sélectives** (autres BTS, DUT, écoles,…) : le chef d'établissement peut choisir le mode d'envoi des dossiers (et en informer les élèves) : soit tout est envoyé par l'établissement d'origine, soit l'élève transmet lui même son dossier à l'établissement désiré. Dans ce dernier cas vous devrez remettre à l'élève les fiches pédagogiques à partir du 23 mars.
	- **Demandes de L1, PCEM1, PCEP1** : sauf cas particulier, précisé lors de la recherche de formations, il n'y a pas de dossier papier à transmettre.

## **III- préparation de l'admission : établissements d'accueil**

## A partir du 1<sup>er</sup> avril et jusqu'au 5 mai : récupération des fichiers, réception des dossiers

- **A partir du 1er avril**, vous pouvez générer puis télécharger les fichiers des candidats au format excel. Ils contiennent la scolarité du candidat, ses notes, les appréciations et classements saisis par l'établissement d'origine. Vous disposez ainsi de fichiers, utiles notamment pour la phase de pointage des dossiers reçus et pour saisir le classement à l'issue des commissions.
- **Avant le 5 mai** vous vérifiez (par formation d'accueil) la liste des élèves sur www.admission-postbac.fr, et des dossiers réceptionnés, vous pouvez alors pointer les dossiers reçus. Cela permet à l'élève d'être informé (entre el 6 et le 11 mai) sur la bonne réception de son dossier par l'établissement demandé, et de voir si ce dossier est complet.

**Si les dossiers sont incomplets**, vous pouvez indiquer en ligne au candidat les pièces manquantes. Ce dernier recevra ainsi un courrier électronique l'informant de les transmettre au plus vite.

#### **Avant le 23 mai 2009 : commissions d'admission et saisie des classements**

La récupération des listes de candidats effectuée dans la phase précédente vous permet de disposer de documents au format excel. A partir de ces fichiers vous pouvez faire des tris selon vos critères (ordre alphabétique, ou par diplôme d'origine, etc.…) afin de faciliter le travail des commissions.

*Rappel : les établissements d'accueil organisent des commissions qui classent tous les dossiers recevables, après avoir arrêté les critères pédagogiques pertinents, dans le respect des séries de baccalauréat reconnues prioritaires à l'admission. Les commissions de recrutement en STS devront accorder la priorité aux bacheliers technologiques et professionnels. Pour ces derniers, les mesures prises par le décret du 11 avril 2007 pour les titulaires du bac avec mention « Bien » et « Très bien » seront reconduites. S'ils n'ont pas reçu de proposition d'admission, ils seront donc affectés de droit dans les sections de BTS selon les termes du décret.* 

Les décisions prises en commission font ensuite l'objet d'un traitement informatique dont la finalité consiste à proposer au candidat une seule admission en tenant compte de son classement personnel et de celui établi par la commission.

- **Il est donc essentiel de ne pas avertir le candidat à l'issue des commissions de la suite donnée à sa candidature**.
- Par contre tout candidat classé par les commissions, quel que soit son rang, et qui obtient à la **suite du traitement informatique une proposition d'admission sera autorisé à s'inscrire dans cette section.**

#### **Au plus tard avant le 30 mai 2009 : saisie des effectifs**

Il sera demandé aux établissements d'accueil de saisir, sur leur site de gestion APB, les données suivantes pour chaque formation :

- capacité « officielle » (ex : capacité DOS pour les STS publiques)
- nombre de places à remplir via la procédure, (donc en diminuant la capacité officielle du nombre prévu de redoublants par exemple)
- nombre de candidats **à appeler** (modifiable à chaque simulation). Cette rubrique est très importante, elle fait référence à la notion de « SURBOOKING », elle détermine le nombre de candidats à qui une proposition d'admission définitive dans cette section sera faite. *Attention : un très grand nombre de formations, dans l'académie et hors académie, participant à la même procédure, il y a forcément moins de désistements que les années précédentes.*

Avant chaque « phase de simulation » (voir ci-dessous), vous pourrez ajuster le nombre de candidats « à appeler », en fonction du nombre de vœux 1 dans la formation concernée.

# **IV- phases d'admission**

#### • **3 Phases d'admission**

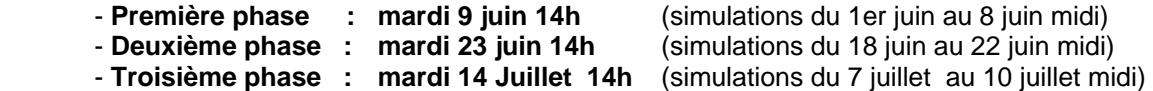

NB : Pour les écoles en 5 ans, une phase d'admission supplémentaire le mardi 21 juillet.

A chaque phase, l'élève doit se connecter dans les 72 heures avec son n° de dossier et son code confidentiel pour connaître la proposition qui lui est faite après le traitement informatique, et y répondre.

- **Simulations :** avant chaque phase, une période de « simulations » permet à l'établissement d'accueil de visualiser le nombre de propositions susceptible d'être faites aux candidats, avec la proportion de voeux1 parmi eux, et ainsi d'ajuster si besoin est le nombre de « candidats à appeler ».
- **Suivi des admissions : l'établissement d'accueil** peut suivre en temps réel l'évolution des réponses des candidats au cours des phases d'admission. Il peut récupérer la liste des candidats ayant donné une réponse positive durant les phases de propositions d'admission. Ces listes contiennent les coordonnées des candidats pour les contacter le cas échéant.
- **Suivi des réponses : l'établissement d'origine** peut consulter les réponses de ses élèves (et éventuellement relancer ceux qui n'auraient pas répondu dans les délais).

#### • **Gestion de cas particuliers :**

- Gestion des Listes d'attente : il s'agit de la liste des candidats qui ont été effectivement classés mais n'ont reçu aucune proposition à la date de la dernière phase. Tant que la liste des élèves classés pour une formation n'est pas épuisée, l'accès de l'établissement à la Procédure Complémentaire n'est pas possible. Cette opération d'appel s'effectue sur le site,à l'initiative de l'établissement et uniquement de cette manière.
- Mutations : de manière très ponctuelle, des candidats, par exemple suite à un déménagement imprévu, souhaitent revenir sur leur choix et changer d'établissement d'accueil. Si les deux chefs d'établissement concernés sont d'accord, ils ont à leur disposition une fonctionnalité leur permettant cette modification. Cette procédure doit rester exceptionnelle, et n'autorise pas un établissement à accepter un élève qui n'avait pas initialement formulé un vœu pour cet établissement.

#### • **PROCEDURE COMPLEMENTAIRE – du 25 juin 2009 au 30 septembre 2009**

#### **Les élèves concernés :**

- retardataires ne s'étant pas inscrits avant le 20 mars 2009
- inscrits dans le cadre de la procédure initiale, mais sans proposition d'affectation à la date de la dernière phase.
- tout bachelier (général, technologique, professionnel) n'ayant obtenu aucune proposition dans ses vœux pour des formations sélectives, et ayant obtenu uniquement satisfaction sur un vœu de type L1.

#### **Les établissements concernés :**

Etablissements qui, à l'issue des phases d'admission, ont encore des places disponibles et ont épuisé leur liste d'élève classés.

Il s'agit en quelque sorte d'une bourse d'échange entre des élèves n'ayant pas obtenu de proposition d'affectation, et des établissements disposant de places vacantes. Toutes les démarches s'effectuent uniquement en ligne.

#### • **INSCRIPTIONS ADMINISTRATIVES**

Il est important que la saisie des inscrits, puis des présents soit effectuée sur le site, tant pour des raisons statistiques que pour des impératifs de gestion et de suivi.

# **APB 2009 - PORTAIL UNIQUE ADMISSION POST BAC LES DIFFERENTES ETAPES DE LA PROCEDURE**

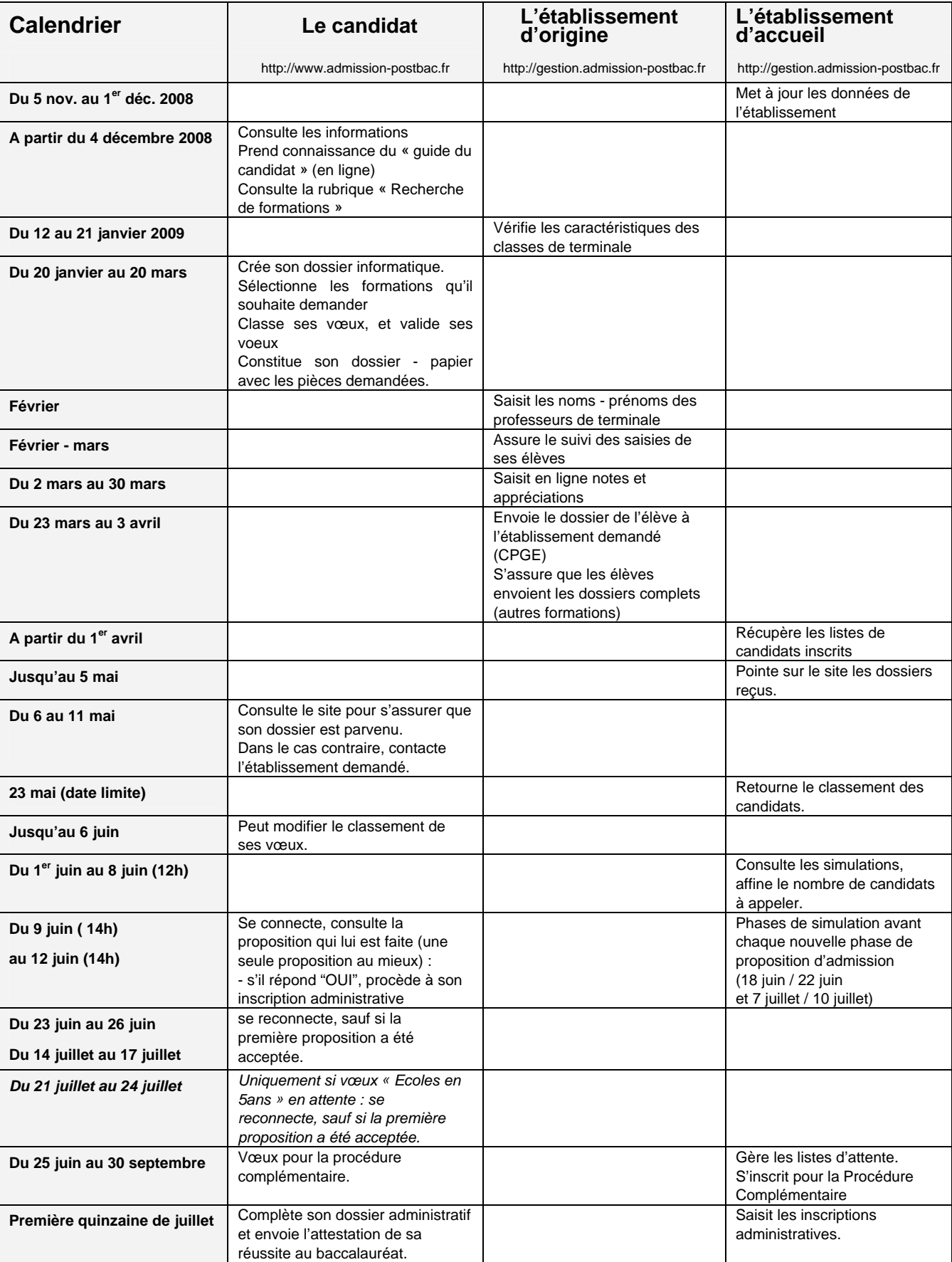

Version du 27.01.09

# Service Académique d'Information et d'Orientation

SAIO/09-208-0 du 09/02/2009

### **CANDIDATURES EN CPGE DES ELEVES BOURSIERS MERITANTS**

Référence : courrier du 22 janvier 2009

Destinataires : MM. les inspecteurs d'académie, directeurs des services départementaux de l'Education Nationale - Mesdames et Messieurs les proviseurs de lycée

Affaire suivie par : Mme DECHELETTE - Tel : 04 42 91 70 19 - Fax : 04 42 91 70 14 - Mail : ce.saio@ac-aix-marseille.fr

Au cours des deux années précédentes le taux des élèves boursiers admis en CPGE dans l'académie d'Aix-Marseille est de 10 %. Ce taux très insuffisant au regard de l'objectif national de 30 % nous engage à faire un effort particulier pour :

- d'une part, accroître de façon significative le nombre de boursiers candidats à une CPGE. notamment dans les lycées où les années précédentes, le rapport candidats boursiers en CPGE/élèves de terminale boursiers est insuffisant,
- d'autre part, inciter les lycées ayant des CPGE à porter un regard attentif aux dossiers des élèves boursiers lors des commissions de recrutement. La sélection fondée sur le dossier scolaire doit pouvoir être pondérée par un critère qui est le mérite, apprécié au regard des difficultés sociales de l'étudiant.

La période des candidatures dans « Admission post-bac », prévue au cours de la période du 20 janvier au 20 mars, devrait être l'occasion d'encourager les élèves boursiers qui en ont les capacités à faire le choix d'une CPGE. Un des moyens les plus efficaces pour informer ces élèves qui sont souvent dans une attitude d'autocensure par rapport à ce type de poursuite d'études, consiste à les accueillir dans le cadre d'une journée (ou d'une demi-journée) organisée par un lycée à CPGE.

Si la plupart des lycées à CPGE organisent effectivement des journées portes ouvertes, il serait néanmoins souhaitable qu'elles puissent se dérouler dans la période du 26 janvier au 13 mars 2009, afin que les élèves concernés puissent déposer leur candidature dans « Admission post-bac ».

Je demande par conséquent :

aux lycées à CPGE d'organiser dans toute la mesure du possible une journée portes ouvertes, ciblant prioritairement les élèves boursiers méritants. La date et les modalités d'accueil à cette journée seront communiquées aux lycées de votre département ou de la zone de proximité de votre établissement,

- aux lycées qui ont des élèves boursiers méritants n'ayant pas envisagé de CPGE, de leur proposer de participer à la journée portes ouvertes en organisant ou en facilitant leur déplacement.

Je tiens à souligner l'importance d'une telle démarche qui répond à un souci de justice sociale. Je sais pouvoir compter sur vous et vous en remercie par avance.

*Signataire : Jean-Paul de GAUDEMAR, Recteur de l'Académie d'Aix-Marseille, Chancelier des Universités*